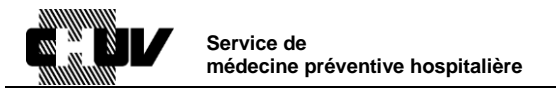

# **Réalisation d'un cycle d'auto-désinfection thermique dans le**

## **laveur-désinfecteur (LD) WD440 (Wassenburg)**

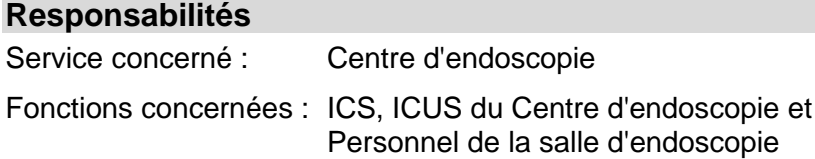

#### **Objet**

Ceci est un protocole simplifié pour l'utilisation de la machine. Le manuel d'utilisation reste le seul document de référence.

#### **Marche à suivre**

Une auto-désinfection thermique du laveur-désinfecteur doit être effectuée 1x par semaine (effectuer un cycle d'auto-désinfection également aapèrs une immobilisation de 24 heures et après une réparation).

### *1. Préparation de la cuve*

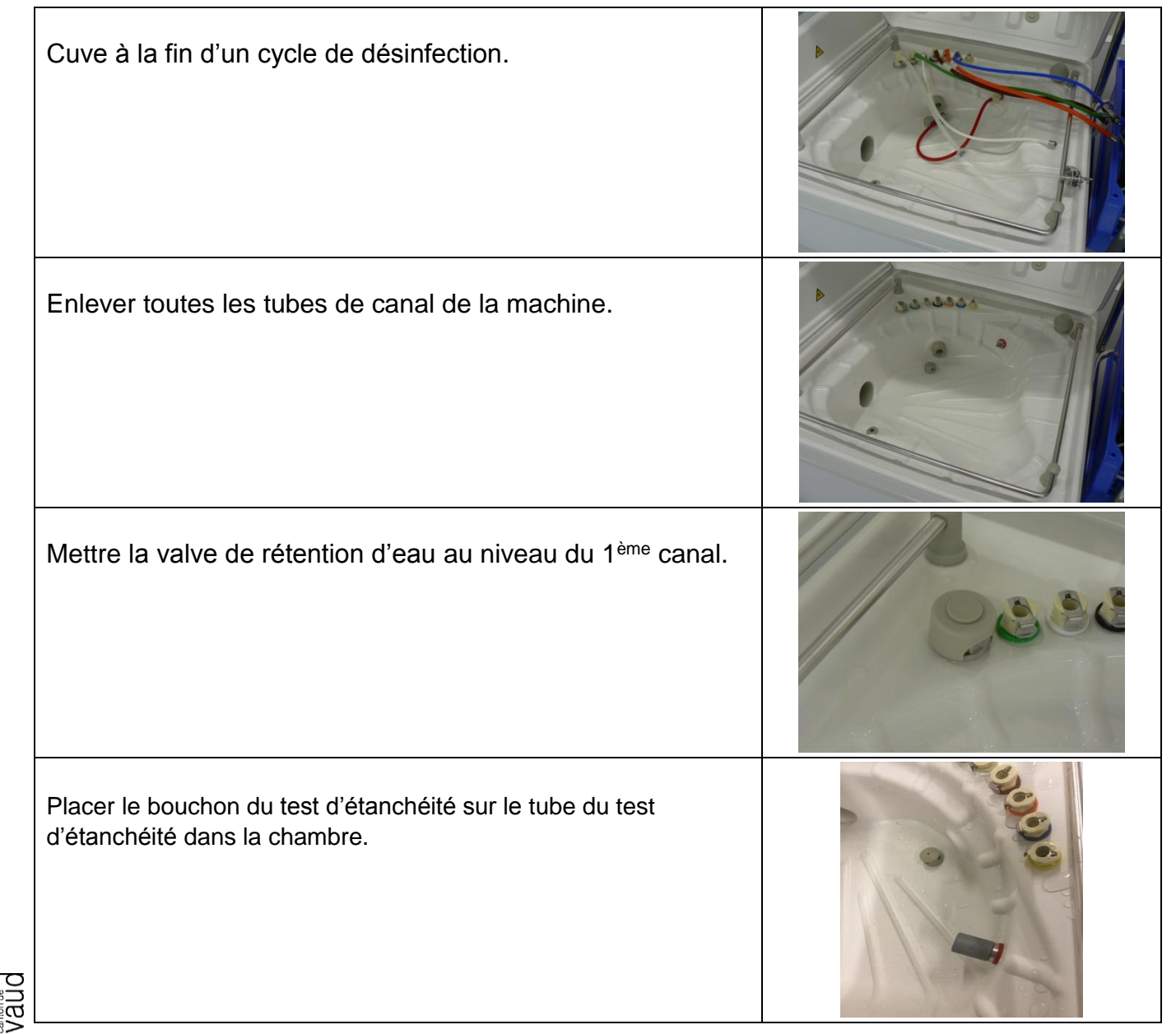

## *2. Nettoyage de la cuve*

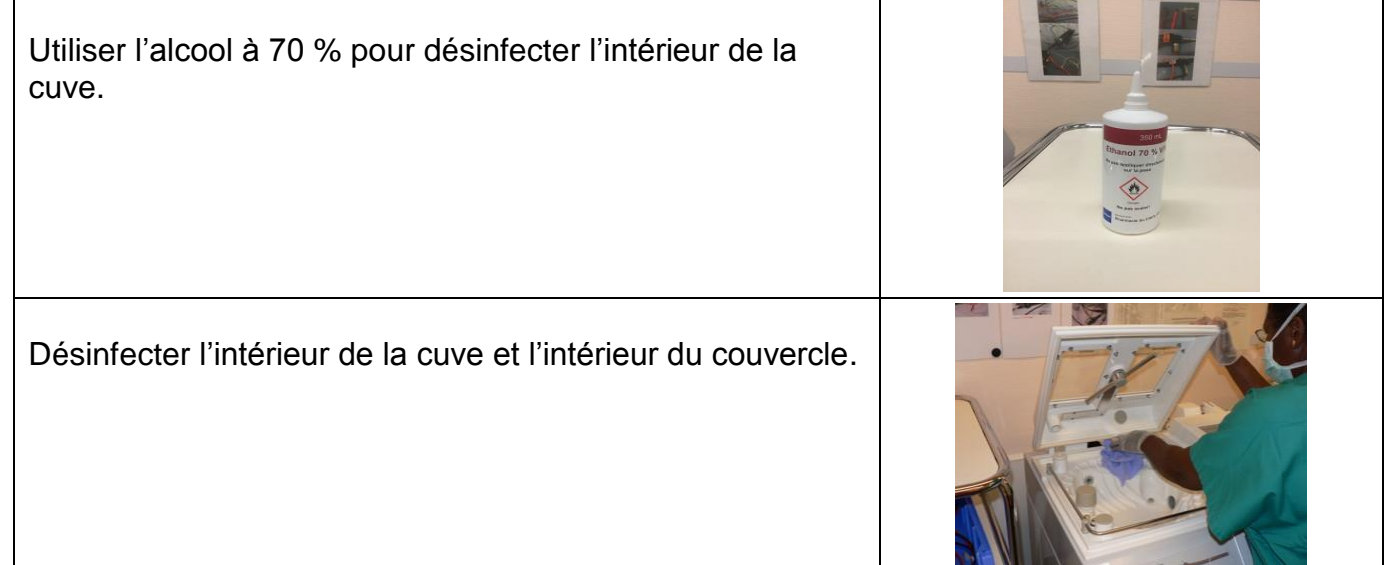

## *3. Changement des branchements*

Changer la connexion du filtre de A à B en clipant l'embout.

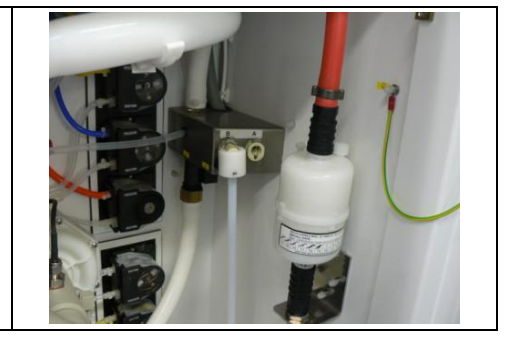

## *4. Cycle de désinfection thermique*

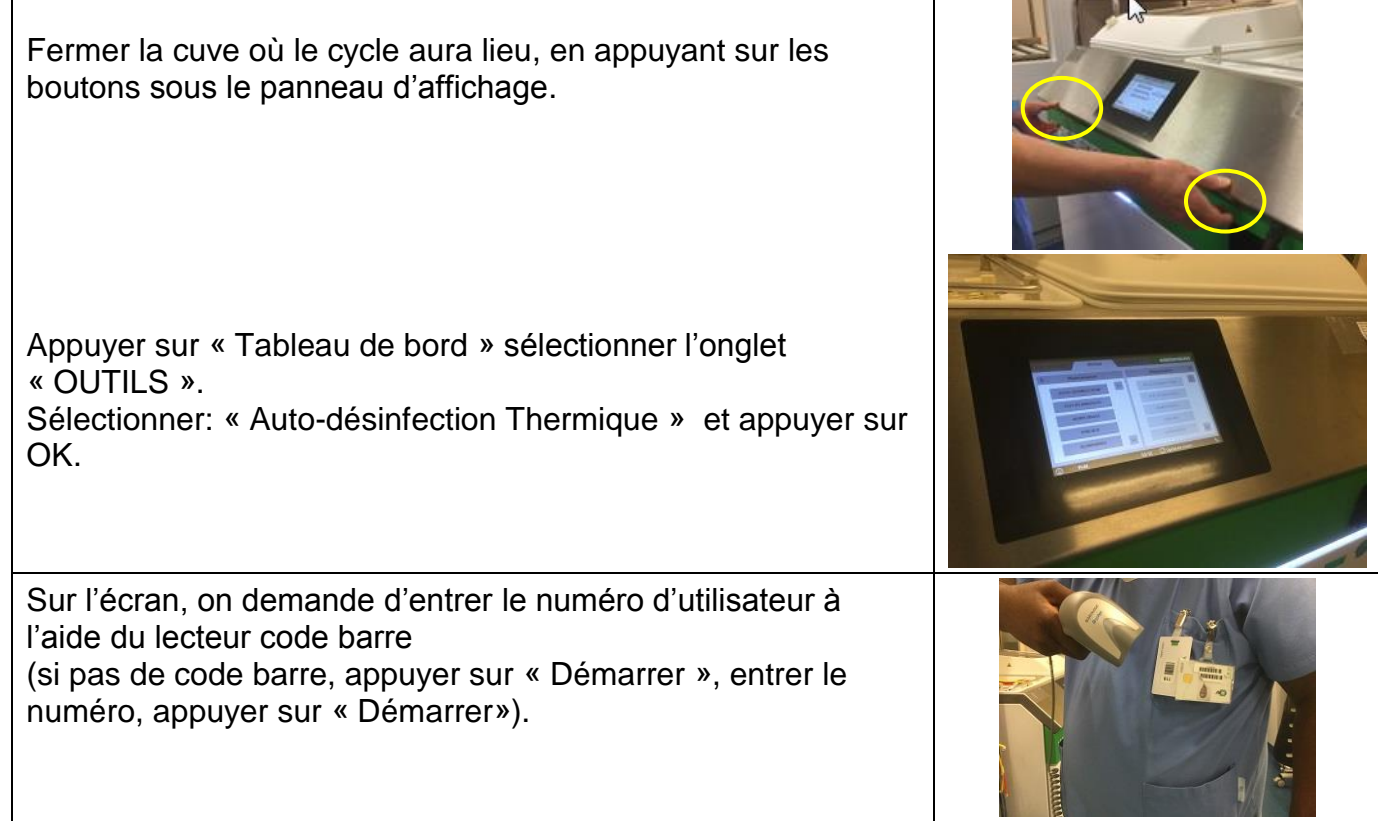

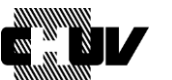

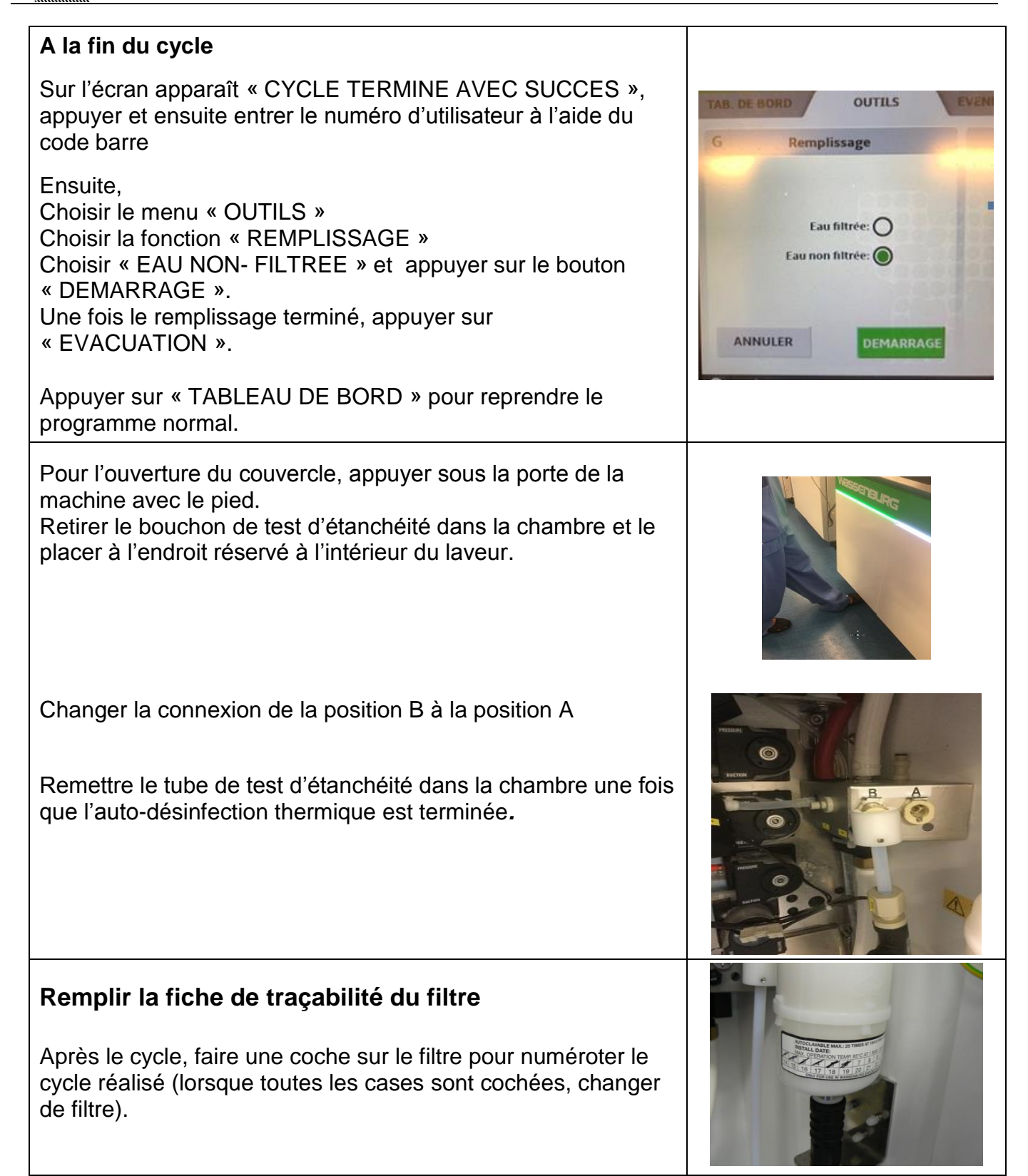

*5. Refroidissement de la cuve (nécessaire si la cuve et le couvercle sont encore chauds et si un endoscope doit être désinfecté immédiatement dans la machine), ouvrir les portes du laveur-désinfecteur*

#### **Références**

- Document adapté du mode d'emploi de la machine WD440
- Photographie : SMPH